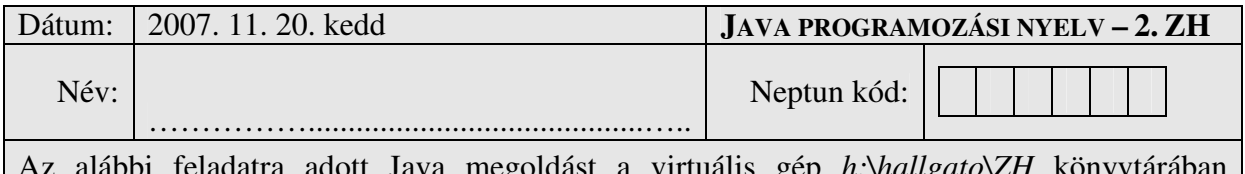

Az alábbi feladatra adott Java megoldást a virtuális gép *h:\hallgato\ZH* könyvtárában helyezze el. A dolgozat befejeztével a teljes könyvtárat zip-pelje be egyetlen fájlba, ezt másolja át a host gép fájlrendszerébe, majd ezt követően adja be az oktató utasításai szerint.

## **A, feladat**

Készítse el egy pizzarendelési alkalmazás támogató osztályait!

- Készítsen egy *Feltét* nevű osztályt az alábbiak szerint: Rendelkezzen név, ár mezőkkel és ezeket beállító metódusokkal
- Készítsen egy *Pizza* osztályt az alábbiak szerint: Rendelkezzen egy méret mezővel (25 vagy 32) és az aktuálisan kiválasztott feltéteket tartalmazó listával (Vector/tömb/egyéb) Legyen lehetőség új feltétet felvenni, illetve meglévőt törölni Egy metódus számolja ki a pizza árát (statikus mezőkben tárolt mérettől függő alapár + összes kiválasztott feltét ára)
- Valamilyen formában tárolja el a választható feltétek listáját (ez a lista a rendszer működése során nem fog változni)

Tetszőleges számú szervlet és JSP oldal segítségével készítsen webes alkalmazást, ami megoldja az alábbi feladatokat:

- Az első statikus oldalon legyen lehetőség megadni egy nevet és egy címet, illetve azt, hogy mekkora pizzát szeretnénk rendelni
- A "Rendelés" gombra kattintva a program tárolja el ezeket az adatokat, és induljon el a rendelés
- A következő oldalon jelenjen meg a választott pizza mérete és az aktuálisan választott feltétek listája (táblázatban a feltét neve és ára)
- A feltétek listájából valamilyen formában legyen lehetőség törölni
- Ugyanezen az oldalon jelenjen meg az összes választható feltét, ezek közül legyen lehetőség újat választani a rendeléshez
- Minden módosítás után ugyanez az oldal jelenjen meg az aktuális adatokkal, kiegészítve egy üzenettel, hogy mi változott (pl. "új feltét felvéve", "feltét törölve" stb.)

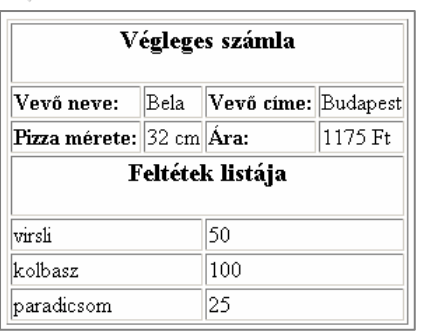

Név.  $C$ ím: $\lceil$ Méret: 025 cm 032 cm Rendelés |

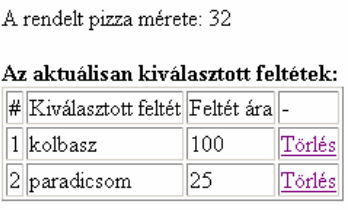

## Új feltét felvétele:

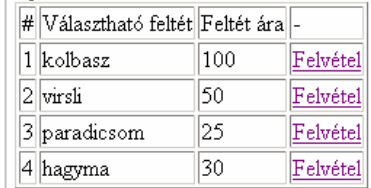

Az oldal alján egy "Rendelés vége" gombot lenyomva jelenjen meg egy formázott számla, ami tartalmazza a rendelés minden adatát (név, cím, feltétek, végösszeg)

## **Rendelkezésre álló id**ő **: 90 perc**